## **Desentranhar documento sigiloso de processo ostensivo**

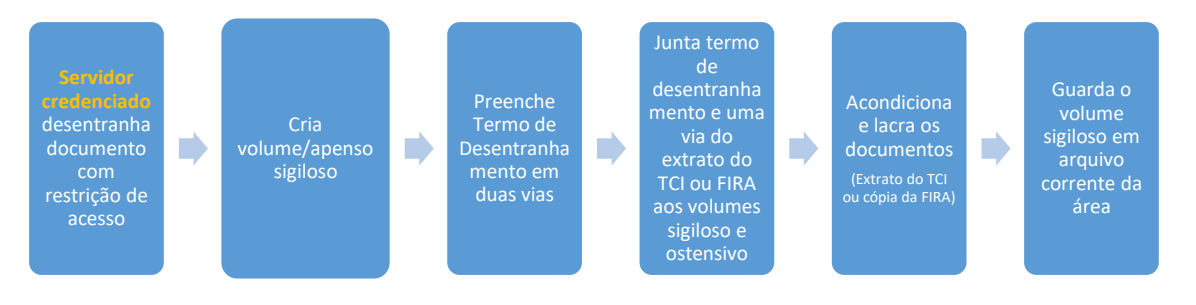